# 3 Chojny Kurczaki 3 [Skorzystaj Z Aplikacji](https://moovitapp.com/index/api/onelink/3986059930?pid=Web_SEO_Lines-PDF&c=Footer_Button&is_retargeting=true&af_inactivity_window=30&af_click_lookback=7d&af_reengagement_window=7d&GACP=v%3D2%26tid%3DG-27FWN98RX2%26cid%3DGACP_PARAM_CLIENT_ID%26en%3Dinstall%26ep.category%3Doffline%26ep.additional_data%3DGACP_PARAM_USER_AGENT%26ep.page_language%3Dpl%26ep.property%3DSEO%26ep.seo_type%3DLines%26ep.country_name%3DPolska%26ep.metro_name%3DLodz&af_sub4=SEO_other&af_sub8=%2Findex%2Fpl%2Fline-pdf-%25C5%2581%25C3%25B3d%25C5%25BA-923-9514-236738&af_sub9=View&af_sub1=923&af_sub7=923&deep_link_sub1=923&deep_link_value=moovit%3A%2F%2Fline%3Fpartner_id%3Dseo%26lgi%3D236738%26add_fav%3D1&af_ad=SEO_other_3_Chojny%20Kurczaki_Lodz_View&deep_link_sub2=SEO_other_3_Chojny%20Kurczaki_Lodz_View)

tramwaj 3, linia (Chojny Kurczaki), posiada 4 tras. W dni robocze kursuje:

(1) Chojny Kurczaki: 03:36 - 22:17(2) Et-1: 17:56 - 23:07(3) Et-1: 18:06 - 23:26(4) R. Powstańców 1863r.: 03:27 - 22:24 Skorzystaj z aplikacji Moovit, aby znaleźć najbliższy przystanek oraz czas przyjazdu najbliższego środka transportu dla: tramwaj 3.

#### **Kierunek: Chojny Kurczaki**

26 przystanków [WYŚWIETL ROZKŁAD JAZDY LINII](https://moovitapp.com/%C5%82%C3%B3d%C5%BA-923/lines/3/236738/4127922/pl?ref=2&poiType=line&customerId=4908&af_sub8=%2Findex%2Fpl%2Fline-pdf-%25C5%2581%25C3%25B3d%25C5%25BA-923-9514-236738&utm_source=line_pdf&utm_medium=organic&utm_term=Chojny%20Kurczaki)

- R. Powstańców 1863r. (0512)
- Łagiewnicka Murarska (0514)
- Łagiewnicka Kowalska (0515)
- Dolna Łagiewnicka (0137)
- Zgierska Dolna (1465)
- Zachodnia Limanowskiego (1396)
- Zachodnia Lutomierska (1398)
- Zachodnia Manufaktura (1998)
- Zachodnia Próchnika (1402)
- Kościuszki 6 Sierpnia (1403)
- Kościuszki Struga (0397)
- Kościuszki Zamenhofa (0398)
- Piotrkowska Centrum (2095)
- Piotrkowska Żwirki (0401)
- Piotrkowska Brzeźna (0770)
- Piotrkowska Pl. Katedralny (0772)
- Piotrkowska Czerwona (0774)
- Piotrkowska Pl. Niepodległości (0776)
- Pl. Niepodległości (0793)
- Rzgowska Dąbrowskiego (1020)
- Rzgowska Lecznicza (1021)

### **Rozkład jazdy dla: tramwaj 3** Rozkład jazdy dla Chojny Kurczaki

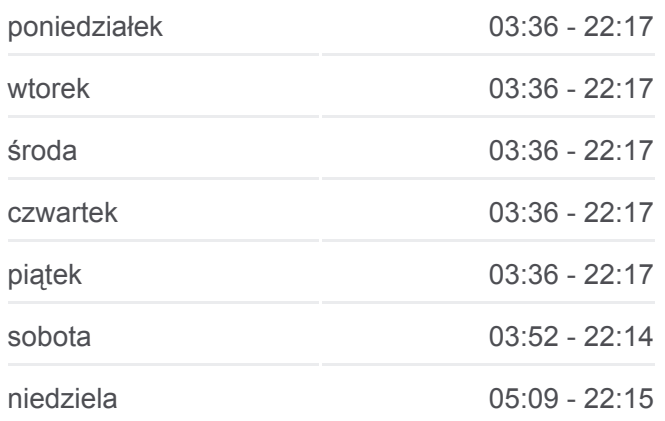

**Informacja o: tramwaj 3 Kierunek:** Chojny Kurczaki **Przystanki:** 26 **Długość trwania przejazdu:** 49 min **Podsumowanie linii:**

## **[Mapa linii tramwaj 3](https://moovitapp.com/%C5%82%C3%B3d%C5%BA-923/lines/3/236738/4127922/pl?ref=2&poiType=line&customerId=4908&af_sub8=%2Findex%2Fpl%2Fline-pdf-%25C5%2581%25C3%25B3d%25C5%25BA-923-9514-236738&utm_source=line_pdf&utm_medium=organic&utm_term=Chojny%20Kurczaki)**

Rzgowska - Paderewskiego (1023)

Rzgowska - Dachowa (1026)

Rzgowska - Cm. Rzgowska (1028)

Chojny Kurczaki (1000)

Chojny Kurczaki (1001)

#### **Kierunek: Et-1**

27 przystanków [WYŚWIETL ROZKŁAD JAZDY LINII](https://moovitapp.com/%C5%82%C3%B3d%C5%BA-923/lines/3/236738/1127395/pl?ref=2&poiType=line&customerId=4908&af_sub8=%2Findex%2Fpl%2Fline-pdf-%25C5%2581%25C3%25B3d%25C5%25BA-923-9514-236738&utm_source=line_pdf&utm_medium=organic&utm_term=Chojny%20Kurczaki)

- Chojny Kurczaki (1001)
- Rzgowska Cm. Rzgowska (1004)
- Rzgowska Dachowa (1007)
- Rzgowska Paderewskiego (1013)
- Rzgowska Lecznicza (1015)
- Rzgowska Dąbrowskiego (1017)
- Pl. Niepodległości (0795)
- Piotrkowska Pl. Niepodległości (0686)
- Piotrkowska Czerwona (0766)
- Piotrkowska Pl. Katedralny (0767)
- Piotrkowska Brzeźna (0769)
- Piotrkowska Żwirki (1522)
- Kościuszki Mickiewicza (0389)
- Piotrkowska Centrum (0572)
- Piłsudskiego Sienkiewicza (0734)
- Piłsudskiego Kilińskiego (0735)
- Piłsudskiego Targowa (0737)
- Piłsudskiego Przędzalniana (0738)
- Kopcińskiego Piłsudskiego (1147)
- Kopcińskiego Tuwima (0362)
- Kopcińskiego Narutowicza (0364)
- Narutowicza Matejki (Kampus Uł) (0590)
- Narutowicza Radiostacja (0592)
- Pomorska Konstytucyjna (0360)

**Rozkład jazdy dla: tramwaj 3** Rozkład jazdy dla Et-1

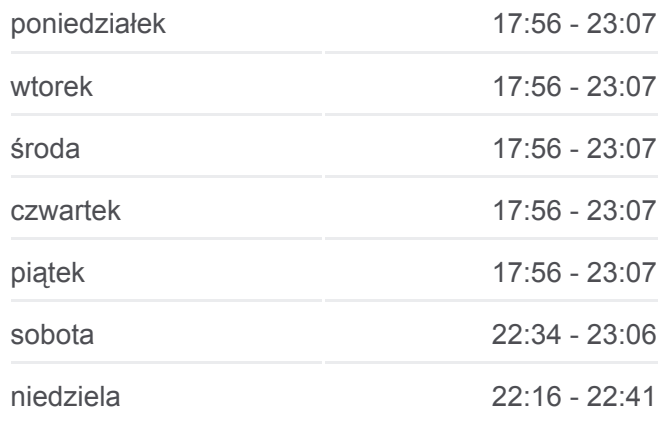

**Informacja o: tramwaj 3 Kierunek:** Et-1 **Przystanki:** 27 **Długość trwania przejazdu:** 44 min **Podsumowanie linii:**

**[Mapa linii tramwaj 3](https://moovitapp.com/%C5%82%C3%B3d%C5%BA-923/lines/3/236738/1127395/pl?ref=2&poiType=line&customerId=4908&af_sub8=%2Findex%2Fpl%2Fline-pdf-%25C5%2581%25C3%25B3d%25C5%25BA-923-9514-236738&utm_source=line_pdf&utm_medium=organic&utm_term=Chojny%20Kurczaki)** 

Pomorska - Ckd Szpital (0160)

Telefoniczna Zajezdnia (1167)

Et-1 (9001)

#### **Kierunek: Et-1**

#### 26 przystanków [WYŚWIETL ROZKŁAD JAZDY LINII](https://moovitapp.com/%C5%82%C3%B3d%C5%BA-923/lines/3/236738/1127397/pl?ref=2&poiType=line&customerId=4908&af_sub8=%2Findex%2Fpl%2Fline-pdf-%25C5%2581%25C3%25B3d%25C5%25BA-923-9514-236738&utm_source=line_pdf&utm_medium=organic&utm_term=Chojny%20Kurczaki)

- R. Powstańców 1863r. (0512)
- Łagiewnicka Murarska (0514)
- Łagiewnicka Kowalska (0515)
- Dolna Łagiewnicka (0137)
- Zgierska Dolna (1465)
- Zachodnia Limanowskiego (1396)
- Zachodnia Lutomierska (1398)
- Zachodnia Manufaktura (1998)
- Zachodnia Próchnika (1402)
- Kościuszki 6 Sierpnia (1403)
- Kościuszki Struga (0397)
- Kościuszki Zamenhofa (0398)
- Piotrkowska Centrum (0572)
- Piłsudskiego Sienkiewicza (0734)
- Piłsudskiego Kilińskiego (0735)
- Piłsudskiego Targowa (0737)
- Piłsudskiego Przędzalniana (0738)
- Kopcińskiego Piłsudskiego (1147)
- Kopcińskiego Tuwima (0362)
- Kopcińskiego Narutowicza (0364)
- Narutowicza Matejki (Kampus Uł) (0590)
- Narutowicza Radiostacja (0592)
- Pomorska Konstytucyjna (0360)
- Pomorska Ckd Szpital (0160)
- Telefoniczna Zajezdnia (1167)
- Et-1 (9001)

#### **Rozkład jazdy dla: tramwaj 3** Rozkład jazdy dla Et-1

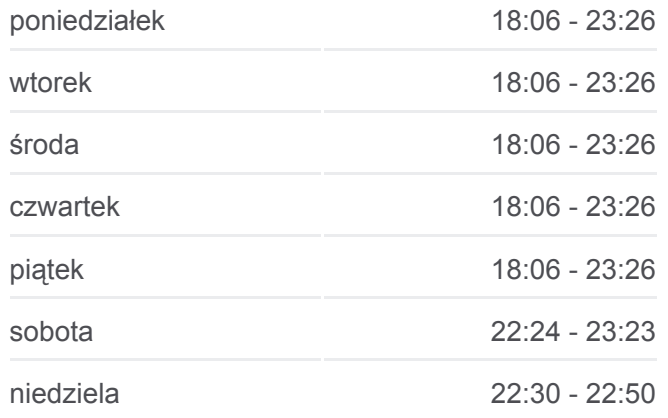

**Informacja o: tramwaj 3 Kierunek:** Et-1 **Przystanki:** 26 **Długość trwania przejazdu:** 43 min **Podsumowanie linii:**

## **[Mapa linii tramwaj 3](https://moovitapp.com/%C5%82%C3%B3d%C5%BA-923/lines/3/236738/1127397/pl?ref=2&poiType=line&customerId=4908&af_sub8=%2Findex%2Fpl%2Fline-pdf-%25C5%2581%25C3%25B3d%25C5%25BA-923-9514-236738&utm_source=line_pdf&utm_medium=organic&utm_term=Chojny%20Kurczaki)**

#### **Kierunek: R. Powstańców 1863r.**

#### 27 przystanków [WYŚWIETL ROZKŁAD JAZDY LINII](https://moovitapp.com/%C5%82%C3%B3d%C5%BA-923/lines/3/236738/6964327/pl?ref=2&poiType=line&customerId=4908&af_sub8=%2Findex%2Fpl%2Fline-pdf-%25C5%2581%25C3%25B3d%25C5%25BA-923-9514-236738&utm_source=line_pdf&utm_medium=organic&utm_term=Chojny%20Kurczaki)

- Chojny Kurczaki (1001)
- Rzgowska Cm. Rzgowska (1004)
- Rzgowska Dachowa (1007)
- Rzgowska Paderewskiego (1013)
- Rzgowska Lecznicza (1015)
- Rzgowska Dąbrowskiego (1017)
- Pl. Niepodległości (0795)
- Piotrkowska Pl. Niepodległości (0686)
- Piotrkowska Czerwona (0766)
- Piotrkowska Pl. Katedralny (0767)
- Piotrkowska Brzeźna (0769)
- Piotrkowska Żwirki (1522)
- Piotrkowska Centrum (2094)
- Kościuszki Zamenhofa (0391)
- Kościuszki Struga (0392)
- Kościuszki 6 Sierpnia (0394)
- Zachodnia Więckowskiego (1389)
- Zachodnia Próchnika (2397)
- Zachodnia Manufaktura (1997)
- Zachodnia Lutomierska (1392)
- Zachodnia Limanowskiego (1395)
- Zgierska Dolna (1430)
- Dolna Łagiewnicka (0136)
- Łagiewnicka Kowalska (0489)
- Łagiewnicka Murarska (0491)
- R. Powstańców 1863r. (0492)
- R. Powstańców 1863r. (0512)

## **Rozkład jazdy dla: tramwaj 3**

Rozkład jazdy dla R. Powstańców 1863r.

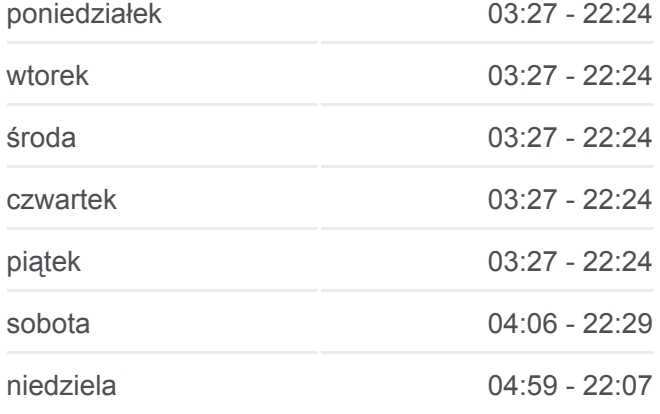

**Informacja o: tramwaj 3 Kierunek:** R. Powstańców 1863r. **Przystanki:** 27 **Długość trwania przejazdu:** 49 min **Podsumowanie linii:**

## [Mapa linii tramwaj 3](https://moovitapp.com/%C5%82%C3%B3d%C5%BA-923/lines/3/236738/6964327/pl?ref=2&poiType=line&customerId=4908&af_sub8=%2Findex%2Fpl%2Fline-pdf-%25C5%2581%25C3%25B3d%25C5%25BA-923-9514-236738&utm_source=line_pdf&utm_medium=organic&utm_term=Chojny%20Kurczaki)

Rozkłady jazdy i mapy tras dla tramwaj 3 są dostępne w wersji offline w f i posted a boundary  $\mathcal{L}$  is the interest of the interest of the interest of the interest of the interest of the interest of the interest of the interest of the interest of the interest of the interest of the interes

formacie PDF na stronie moovitapp.com. Skorzystaj z [Moovit App](https://moovitapp.com/%C5%82%C3%B3d%C5%BA-923/lines/3/236738/4127922/pl?ref=2&poiType=line&customerId=4908&af_sub8=%2Findex%2Fpl%2Fline-pdf-%25C5%2581%25C3%25B3d%25C5%25BA-923-9514-236738&utm_source=line_pdf&utm_medium=organic&utm_term=Chojny%20Kurczaki), aby

sprawdzić czasy przyjazdu autobusów na żywo, rozkłady jazdy pociągu czy metra oraz wskazówki krok po kroku jak dojechać w Lodz komunikacją zbiorową.

[O Moovit](https://moovit.com/about-us/?utm_source=line_pdf&utm_medium=organic&utm_term=Chojny%20Kurczaki) · [Rozwiązania MaaS](https://moovit.com/maas-solutions/?utm_source=line_pdf&utm_medium=organic&utm_term=Chojny%20Kurczaki) · [Obsługiwane państwa](https://moovitapp.com/index/pl/transport_publiczny-countries?utm_source=line_pdf&utm_medium=organic&utm_term=Chojny%20Kurczaki) · [Społeczność Moovit](https://editor.moovitapp.com/web/community?campaign=line_pdf&utm_source=line_pdf&utm_medium=organic&utm_term=Chojny%20Kurczaki&lang=en)

© 2024 Moovit - Wszelkie prawa zastrzeżone

**Sprawdź przyjazdy pojazdów**

**w czasie rzeczywistym**

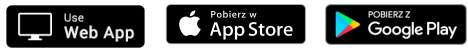